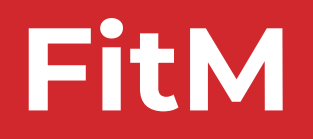

**Dominik Maier Otto Bittner** Julian Beier Marc Munier

Binary-Only Coverage-Guided Fuzzing

for Stateful Network Protocols

Binary Analysis Research (BAR) Workshop 2022

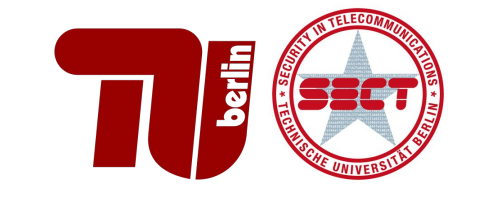

### Fuzzing TL;DR: Throw corner-case input at a program until it breaks.

## Protocols are hard.

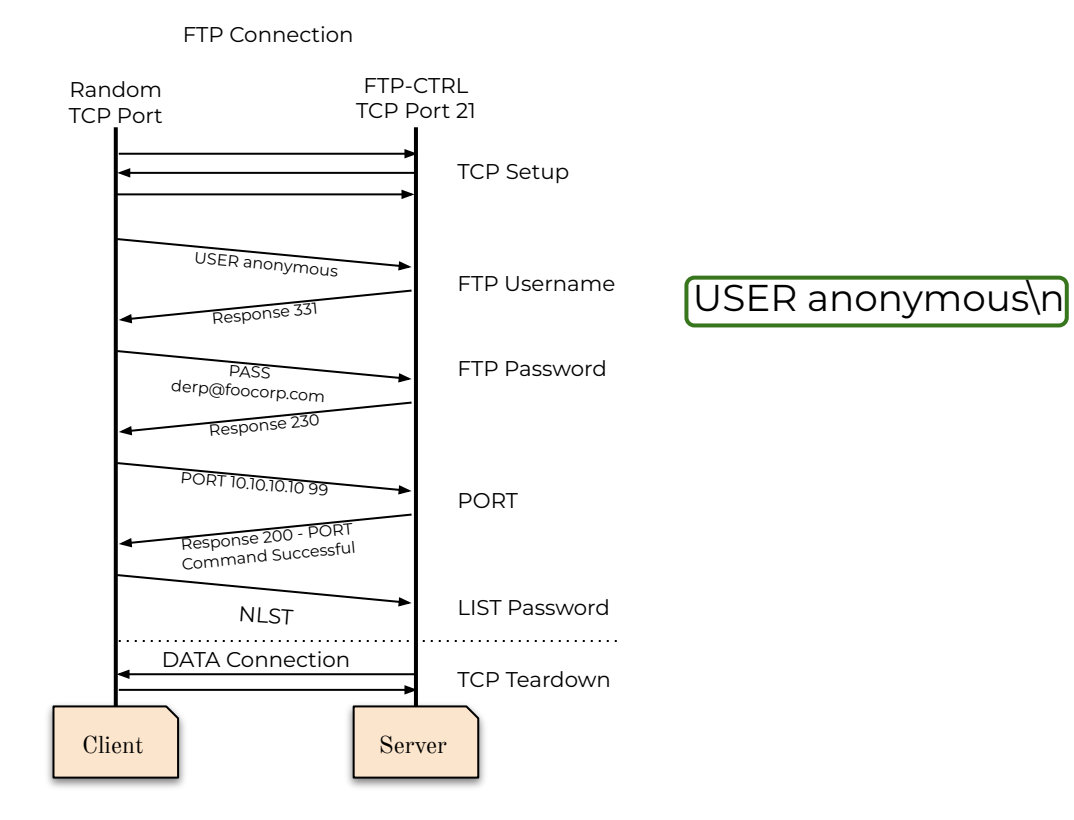

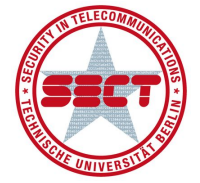

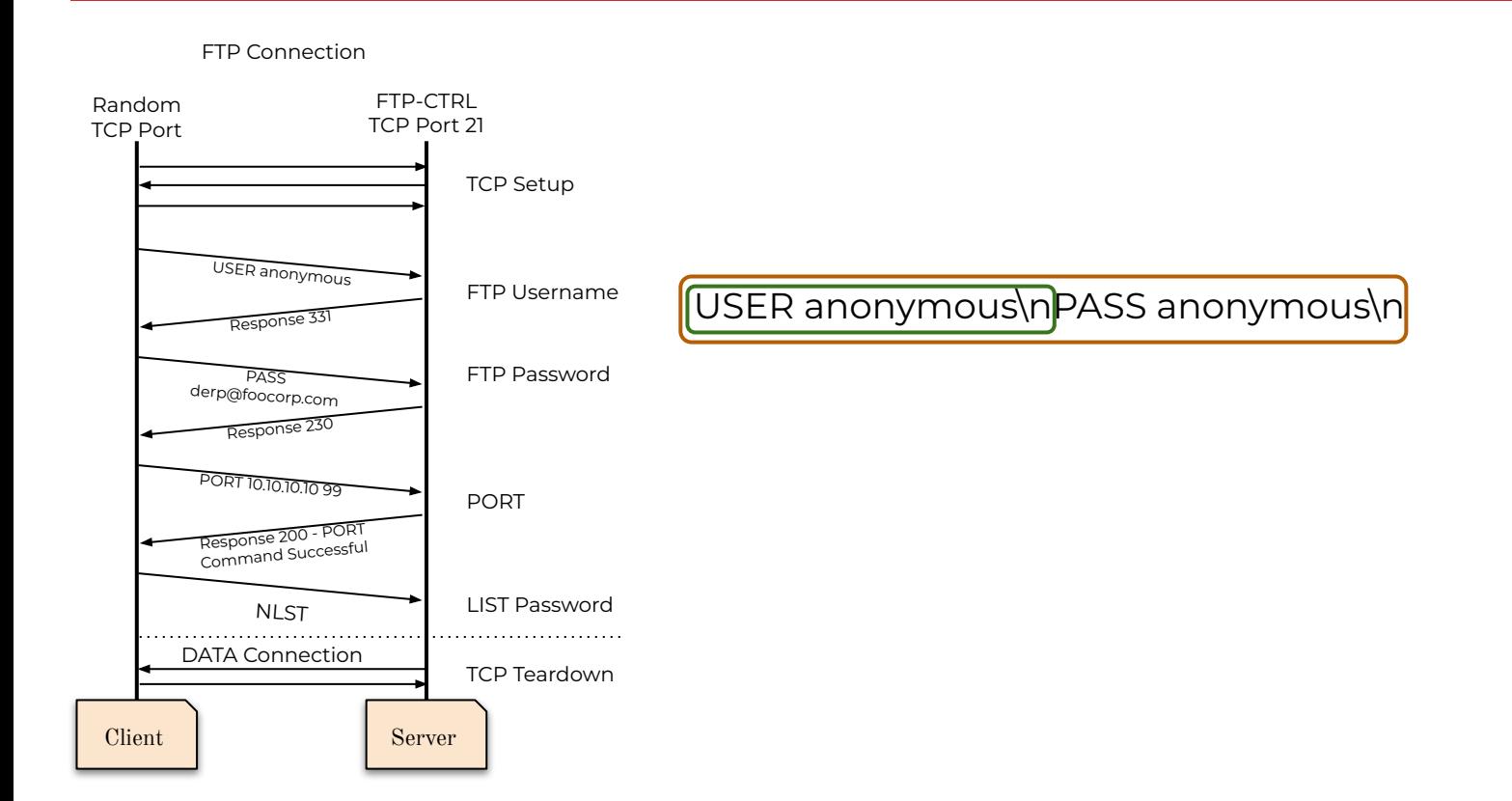

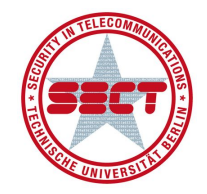

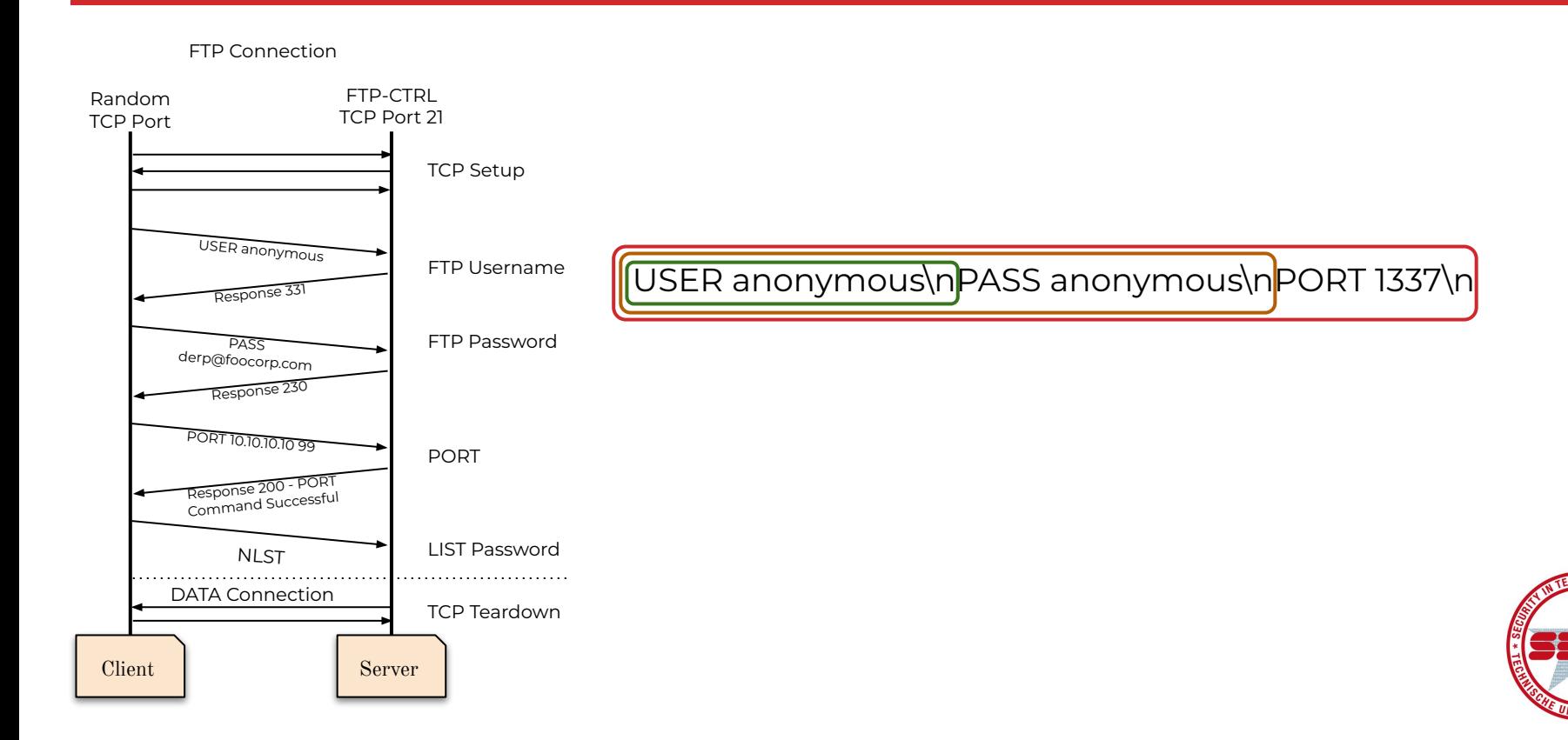

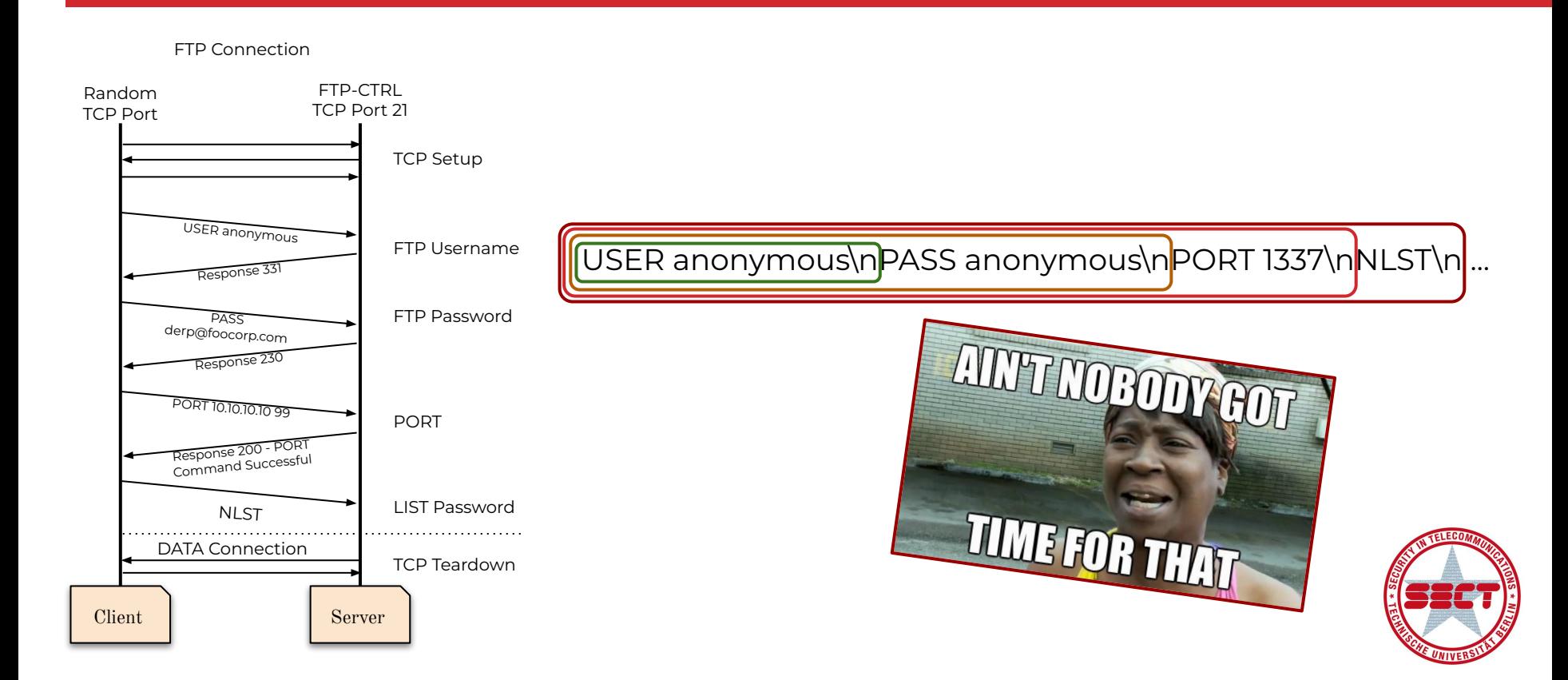

## Motivation - Structured Inputs

FTP Connection

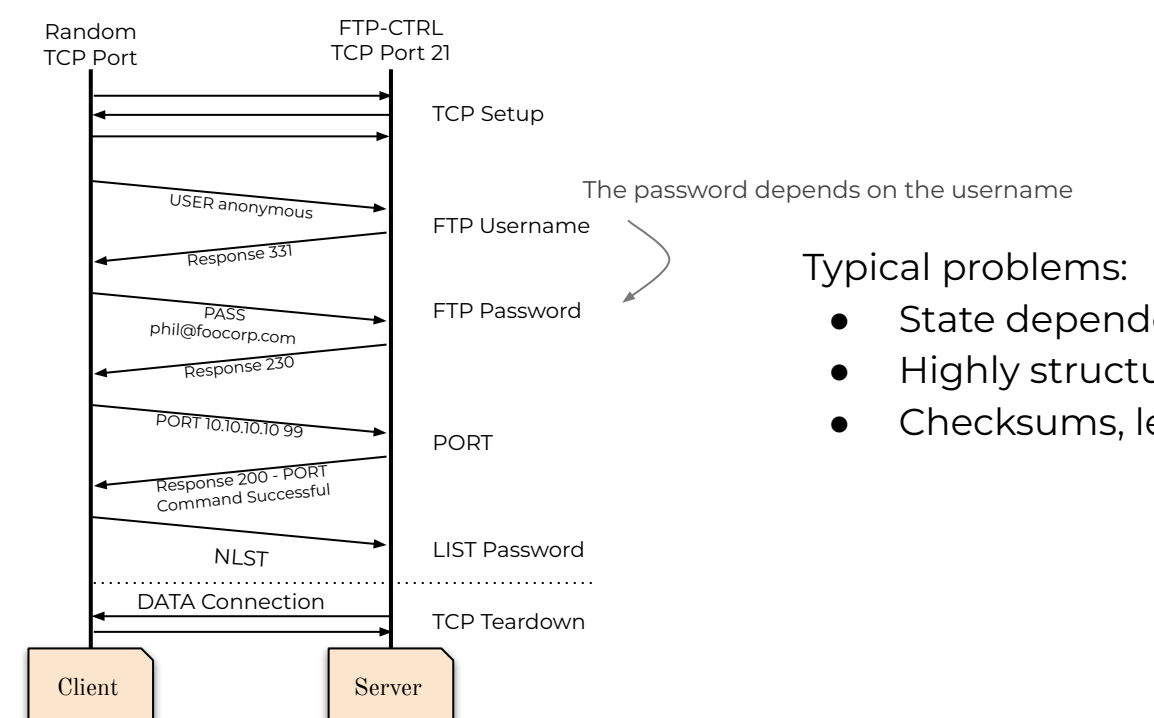

- State dependent inputs required
- Highly structured input
- Checksums, length fields, etc.

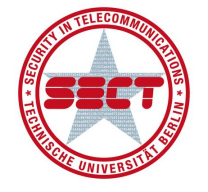

#### Motivation - Exec Speed

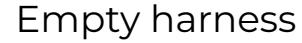

```
$ cat libafl.c
volatile int test;
int LLVMFuzzerTestOneInput(const uint8_t *Data, size_t Size) {
test += 1;
dmnk@dmnk ~/tmp/LibAFL/fuzzers/fuzzbench main*
```
**}**

 $\frac{1}{2}$ ./fuzzer -i in -o out Workdir: "/usr/local/google/home/dmnk/tmp/LibAFL/fuzzers/fuzzbench" Out dir at "out" already exists. Spawning next client (id 0) First run. Let's set it all up Let's fuzz :) Loading file "in/a" ... [Stats #0] run time: 0h-0m-0s, clients: 1, corpus: 0, objectives: 0, executions: 0, exec/sec: 0 [Testcase #0] run time: 0h-0m-0s, clients: 1, corpus: 1, objectives: 0, executions: 1, exec/sec: 0 [LOG Debug]: Loaded 1 initial testcases. We imported 1 inputs from disk. [Stats #0] run time: 0h-0m-15s, clients: 1, corpus: 1, objectives: 0, executions: 3246583, exec/sec: 216418] [Stats #0] run time: 0h-0m-30s, clients: 1, corpus: 1, objectives: 0, executions: 6508710, exec/sec: 216944 [Stats #0] run time: 0h-0m-45s, clients: 1, corpus: 1, objectives: 0, executions: 9774893, exec/sec: 217204 [Stats #0] run time: 0h-1m-0s, clients: 1, corpus: 1, objectives: 0, executions: 13043834, exec/sec: 217384)

#### Recv-in-a-loop

```
$ cat server.c
for (int i = 0; i < 1000000; i++){
   connfd = accept(sockfd, (SA*)&cli, &len);
   recv(connfd, buf, 4, 0);
   close(connfd);
```
**}**

> time ./server Socket successfully created.. Socket successfully binded.. Server listening.. ./server 0.08s user 3.15s system 99% cpu 3.252 total

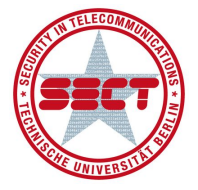

### Motivation - Exec Speed

Empty harness and the contract of the Recv-in-a-loop

- > 200.000 inputs/sec delivered
- Dynamically produced input

- ~30.000 inputs/sec delivered
- Static input

Input generation outperforms socket interactions almost by an order of magnitude ⇒ Potentially huge performance losses in fuzzing ⇒ Bad scaling due to kernel interactions

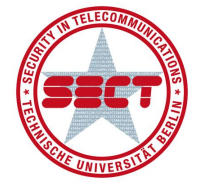

## Motivation

#### Recap:

- Exploring state space gets harder with depth
- Structured input generation needs additional insight
- OS network stack is slow

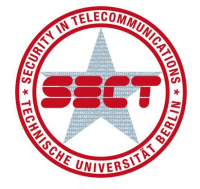

# FitM Fuzzer in the Middle

## Solution - Coverage Guided Fuzzers

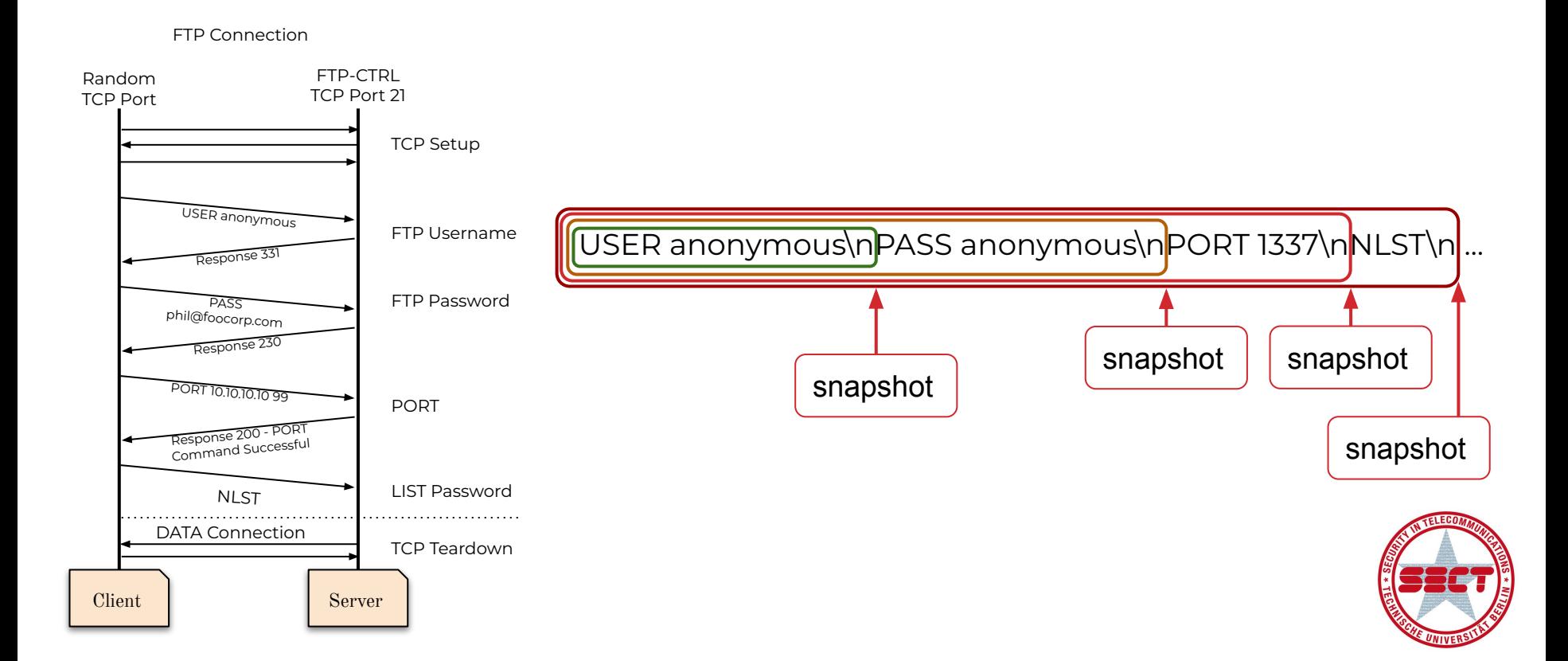

#### Solution - Input Generation

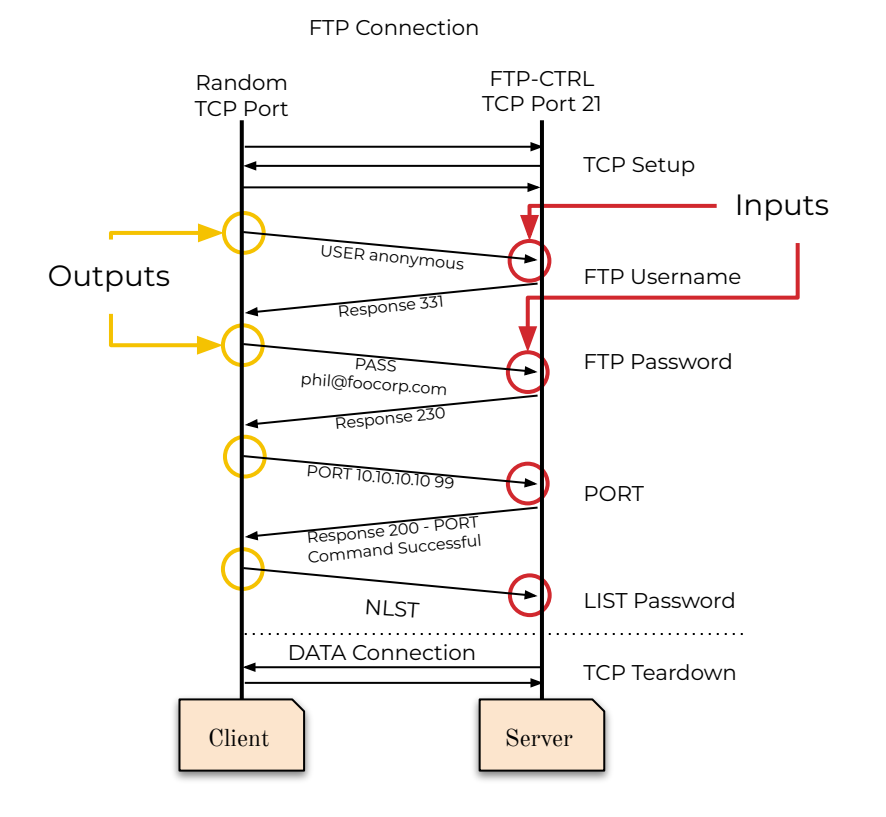

#### Available commands of an FTP server (HELP)

ABOR ACCT ALLO APPE CDUP CWD DELE EPRT EPSV FEAT HELP LIST MDTM MKD MODE NLST NOOP OPTS PASS PASV PORT PWD QUIT REIN REST RETR RMD RNFR RNTO SITE SIZE SMNT STAT STOR STOU STRU SYST TYPE USER XCUP XCWD XMKD XPWD XRMD

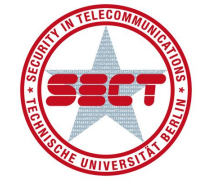

#### Solution - Slow Network Stack

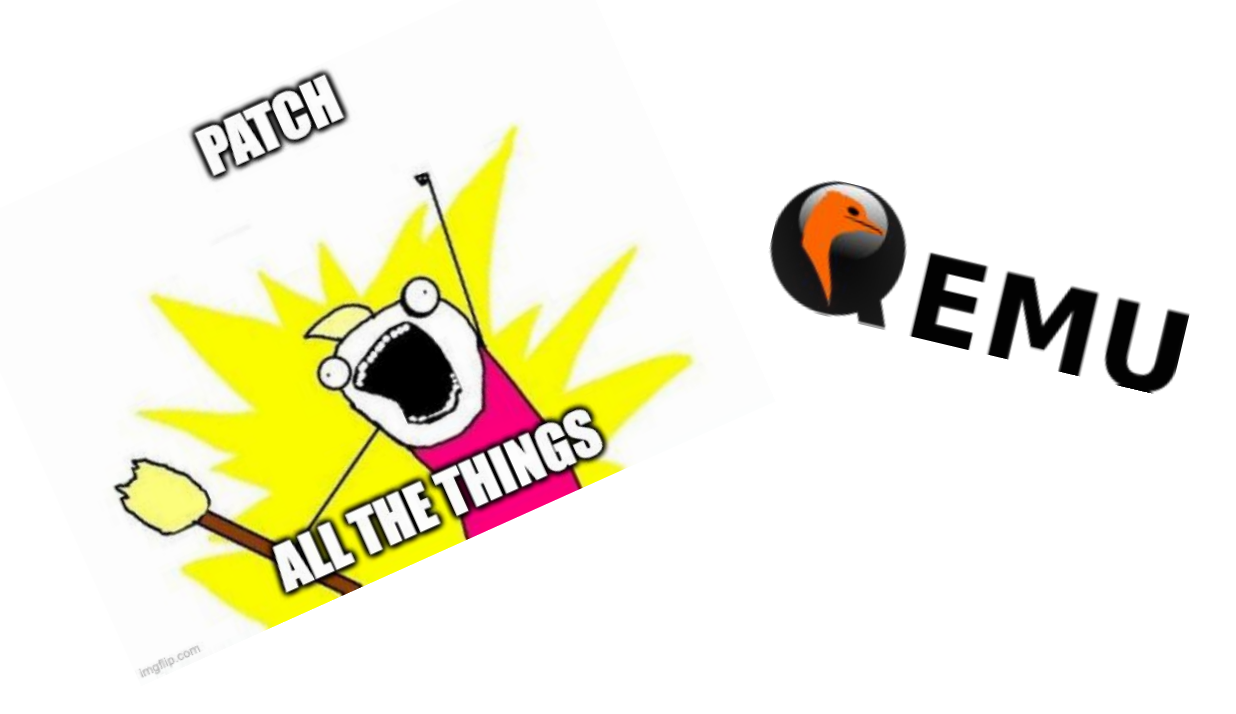

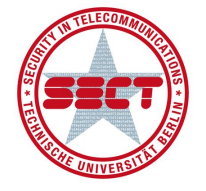

## Overview - Technologies

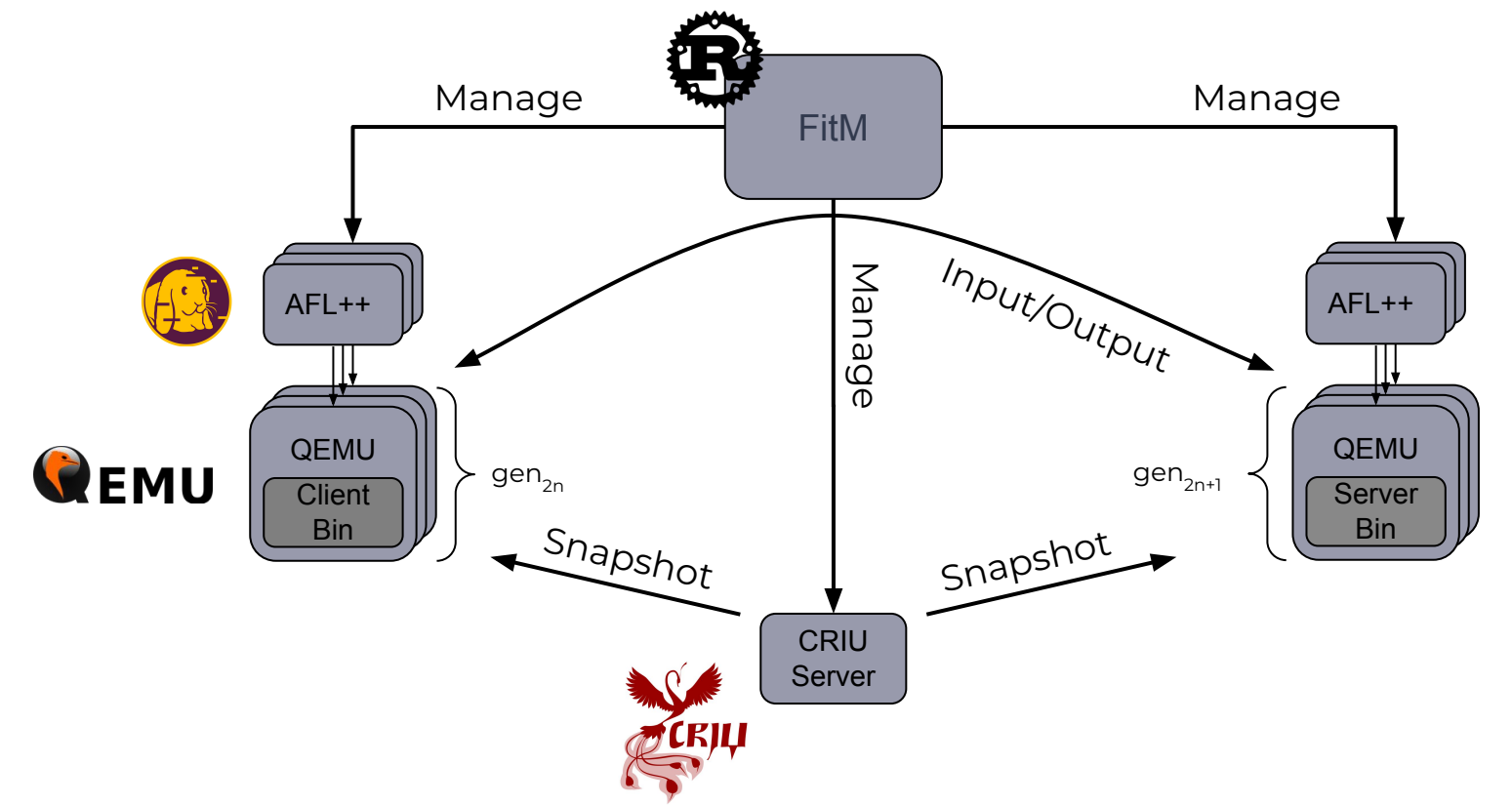

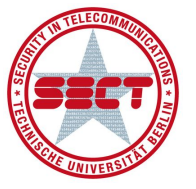

#### Protocols

```
while ( ctx.ControlSocket != INVALID_SOCKET ) {
   if ( !recvcmd(&ctx, rcvbuf, sizeof(rcvbuf)) ) \prec RecV
       break;
   i = 0;
   while ((\text{rcvbuffil} := \emptyset) \& (isaloha(\text{rcvbuffil}) == \emptyset))+ i:cmd = &ccvbuf[i];while ((\text{rcvbuf}[i] := 0) \& (x \& (\text{rcvbuf}[i] := ''))+ i:
    cmdlen = &rcvbuf[i] - cmd;while (revbuf[i] == '')+ i;if (rcvbuf[i] = 0)params = NULL;else
       params = & revbuf[i];cmdno = -1;
    rv = 1;
   for (c=0; c<MAX CMDS; c++)if (strncasecmp(cmd, ftpprocs[c].Name, cmdlen) == 0)
            cmdno = c;rv = ftpprocs[c].Proc(6ctx, params);break;
    if ( cmdno != FTP PASSCMD INDEX )
        writelogentry(&ctx, " @@ CMD: ", rcvbuf);
   else
        writelogentry(&ctx, " @@ CMD: ", "PASS ***");
    if ( cmdno == -1 )< Send
        sendstring(&ctx, error500);
```
#### Assumption:

#### Network-apps

#### "recv-send-recv"-loops

==

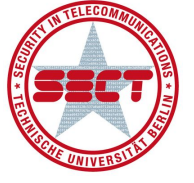

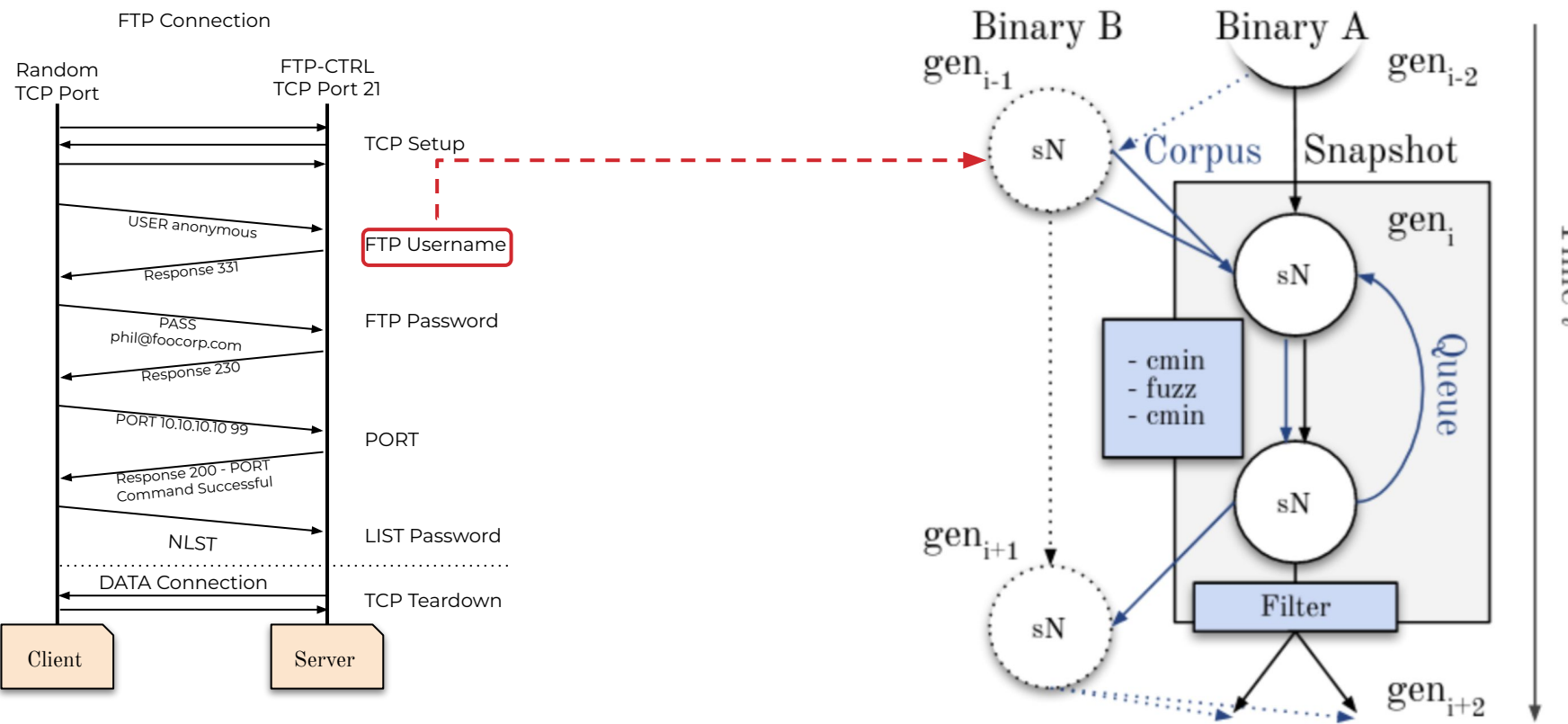

Time  $\rightarrow$ 

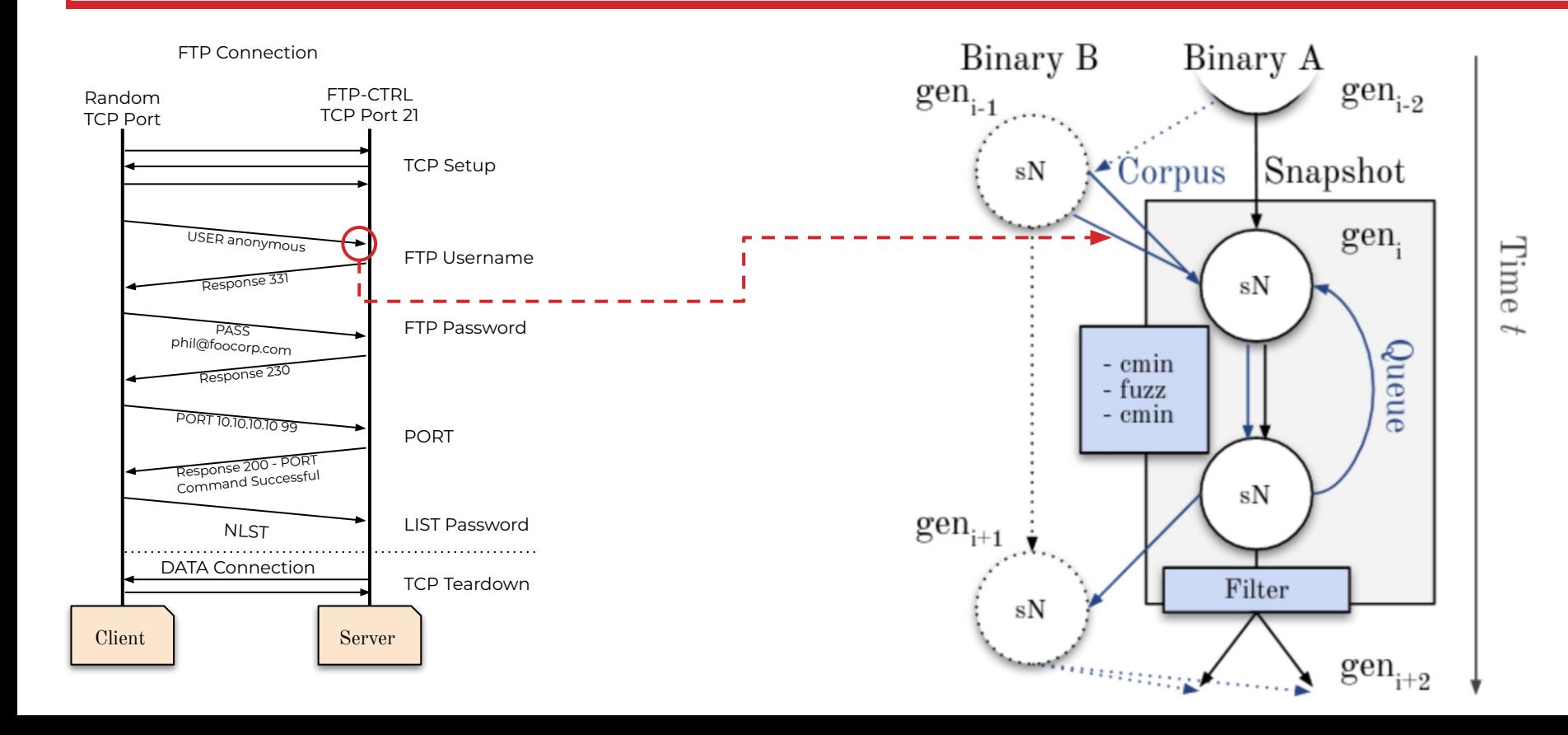

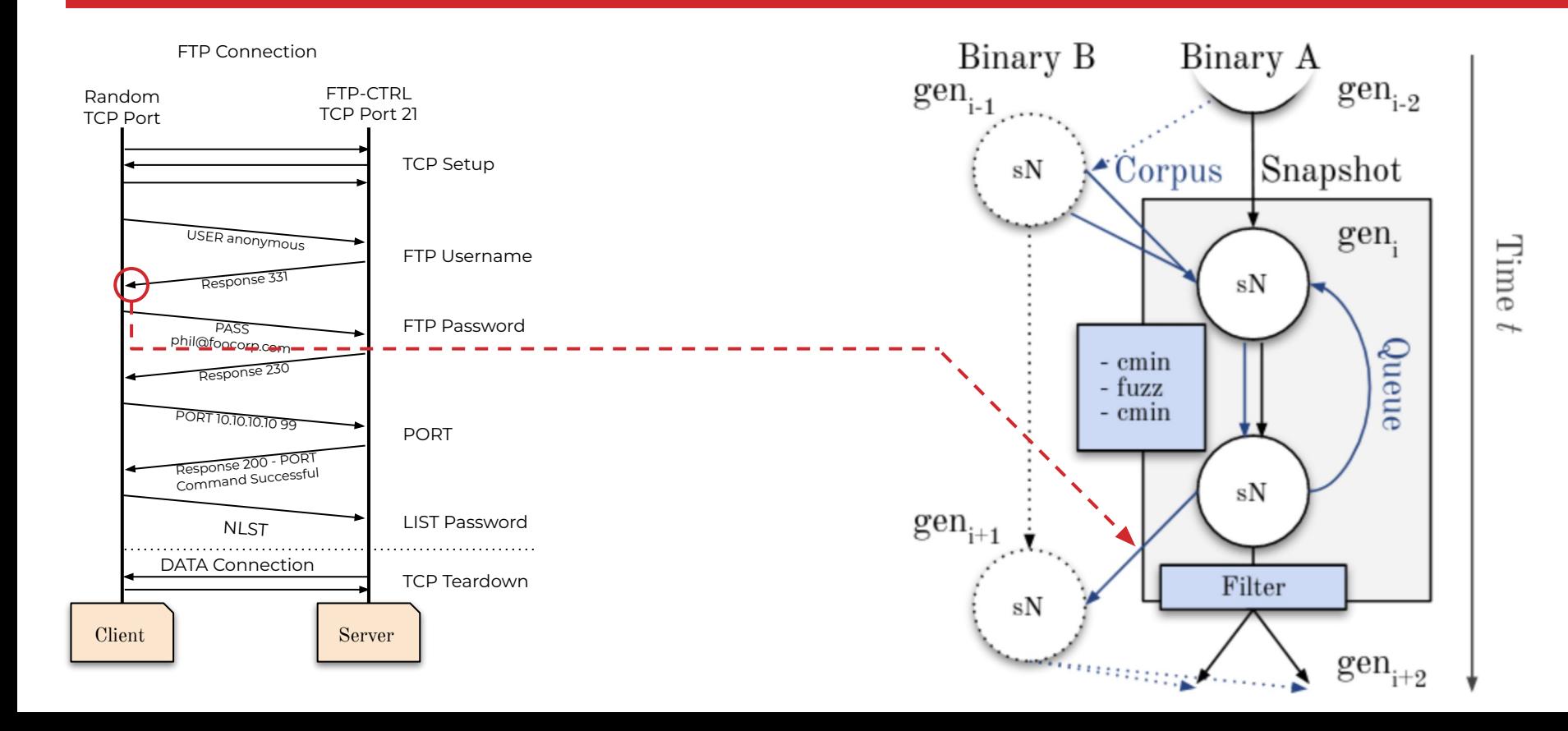

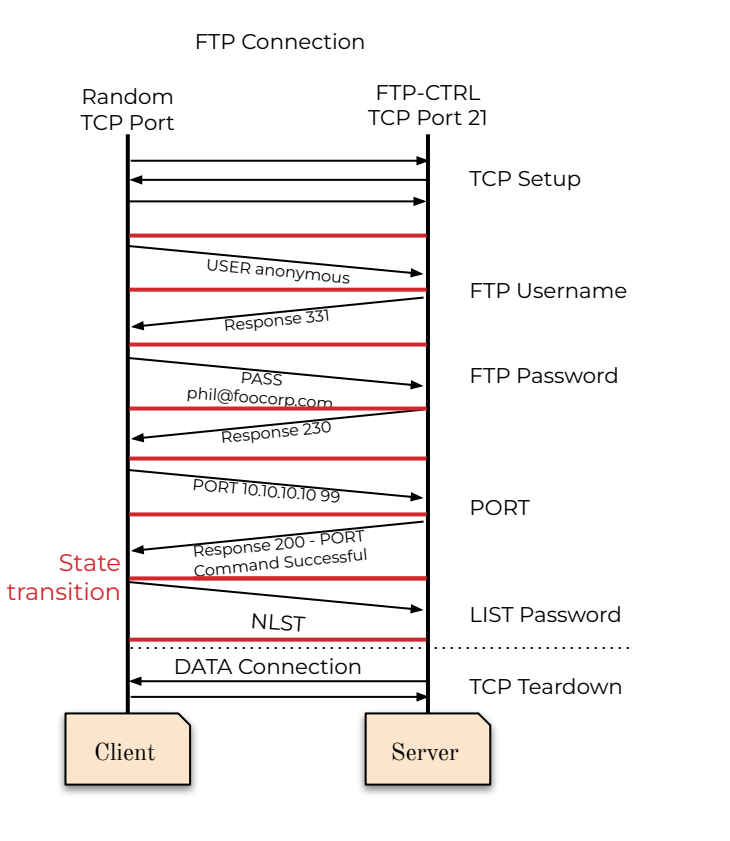

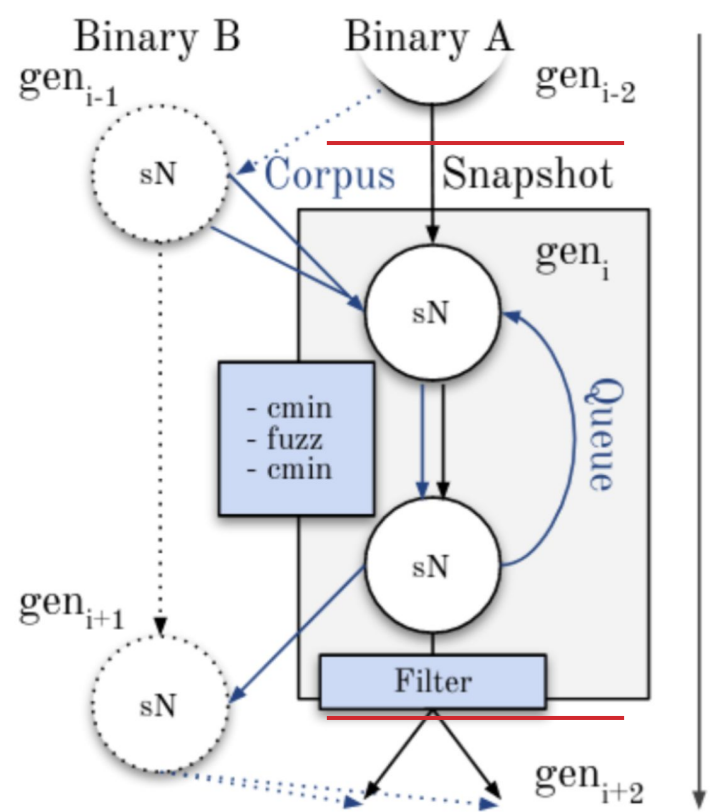

Time  $\rightarrow$ 

## Network Emulation with QEMU

#### ○ Deliver input via shmem

- Remove kernel code as much as possible
- Supports sync & async

## ⇒ Big speedup

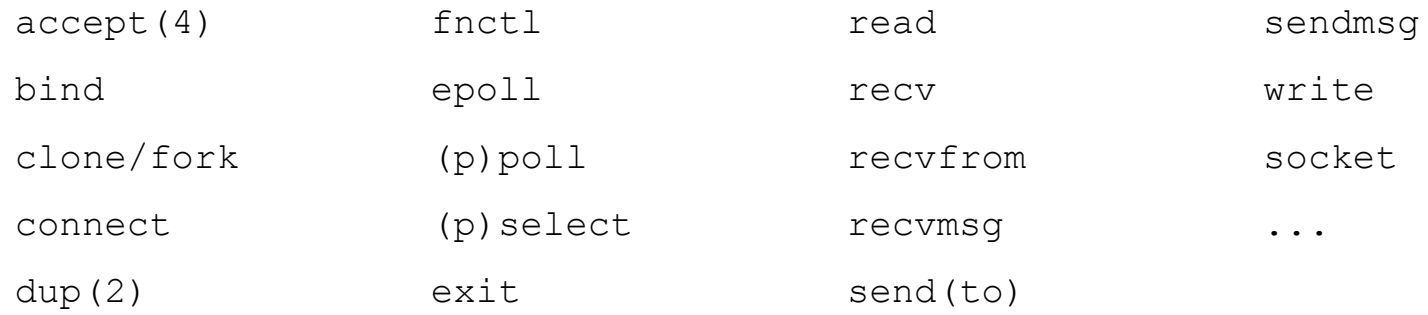

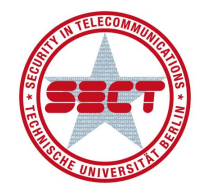

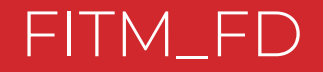

- Designated FD (999) returned by socket()
- Special handling in hooked functions

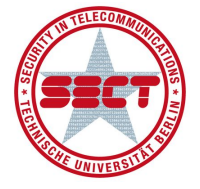

#### FITM\_FD - recv

#### Hook recv if  $fd == FITM FD$

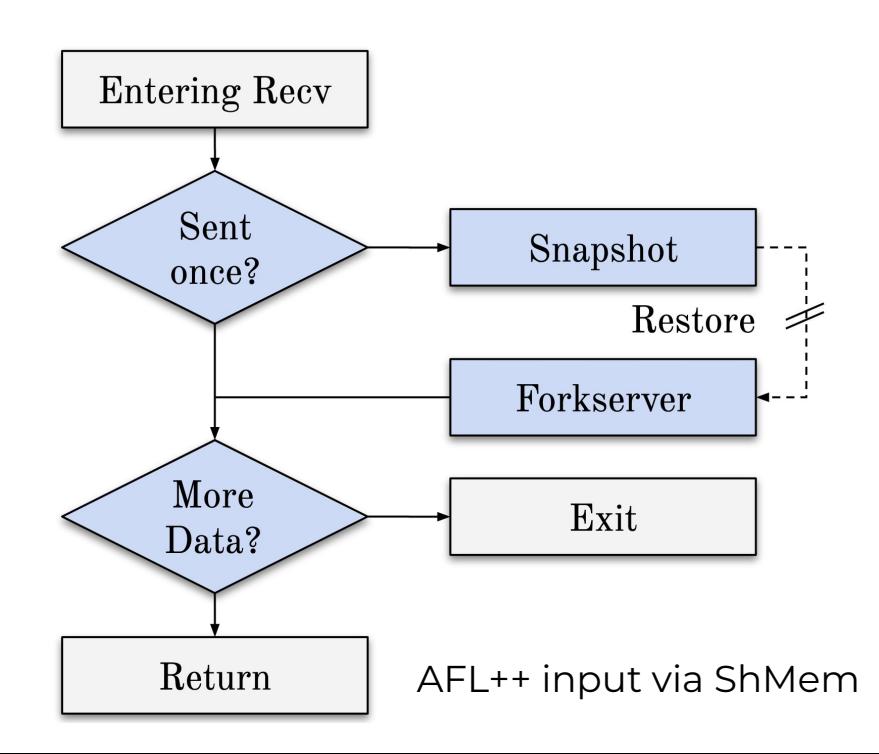

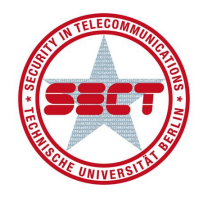

## Evaluation

## Number of Executions

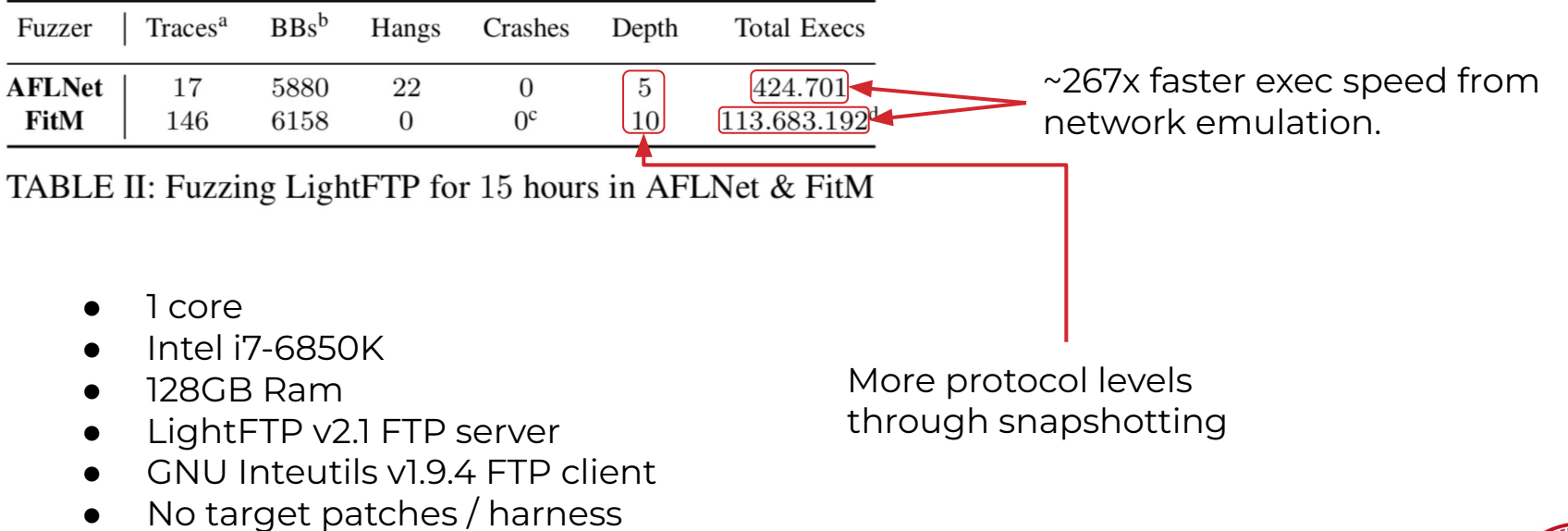

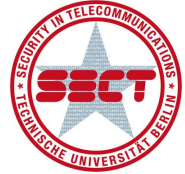

## Fuzzed Protocol Stages

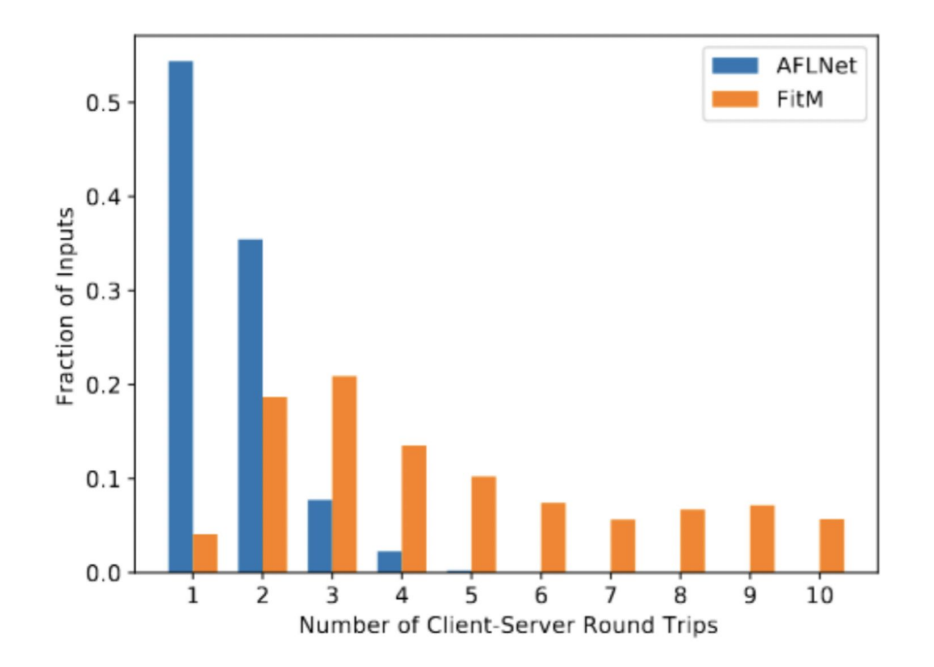

- Bigger fraction of inputs ends up in later stages of the protocol
- More state exploration

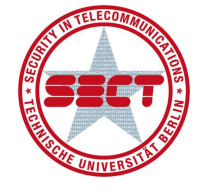

# Filtering

- Retained snapshots per cycle trend downwards
- Filtering seems to work

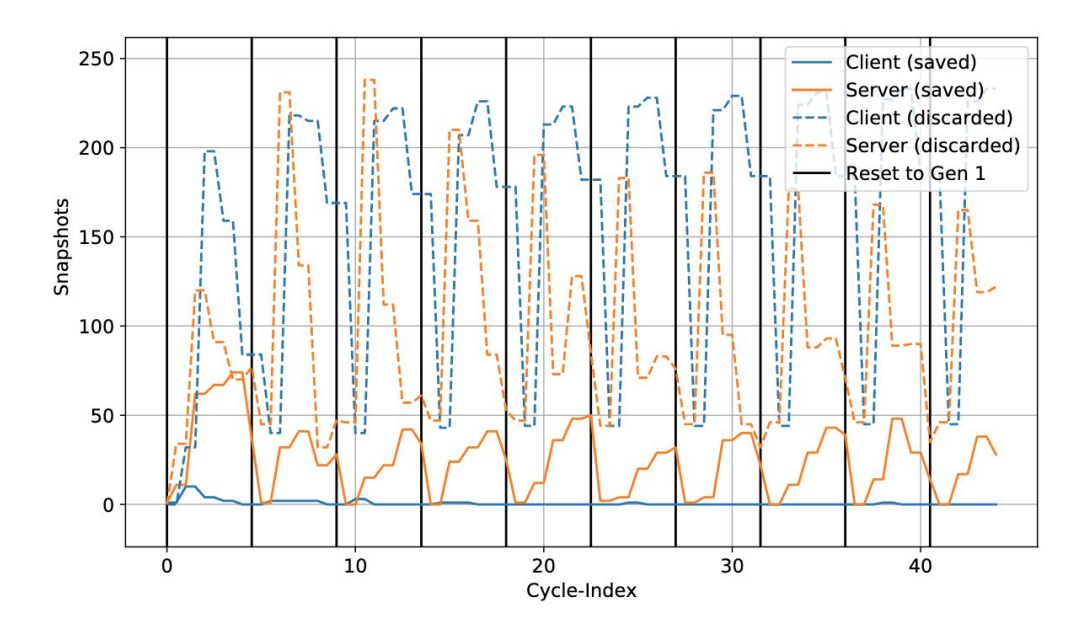

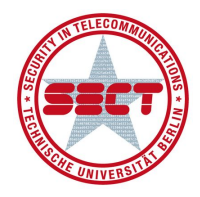

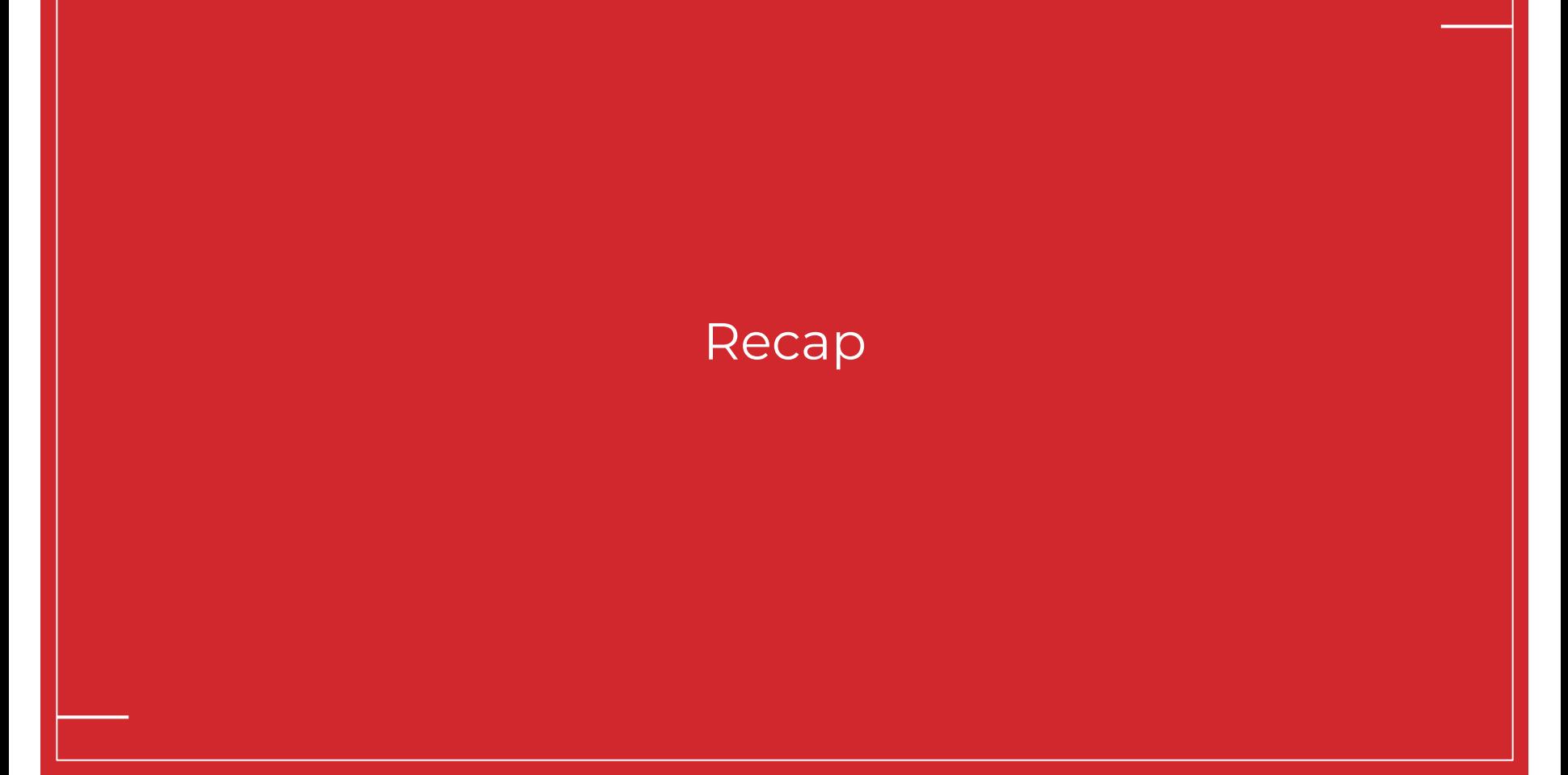

## FitM Building blocks

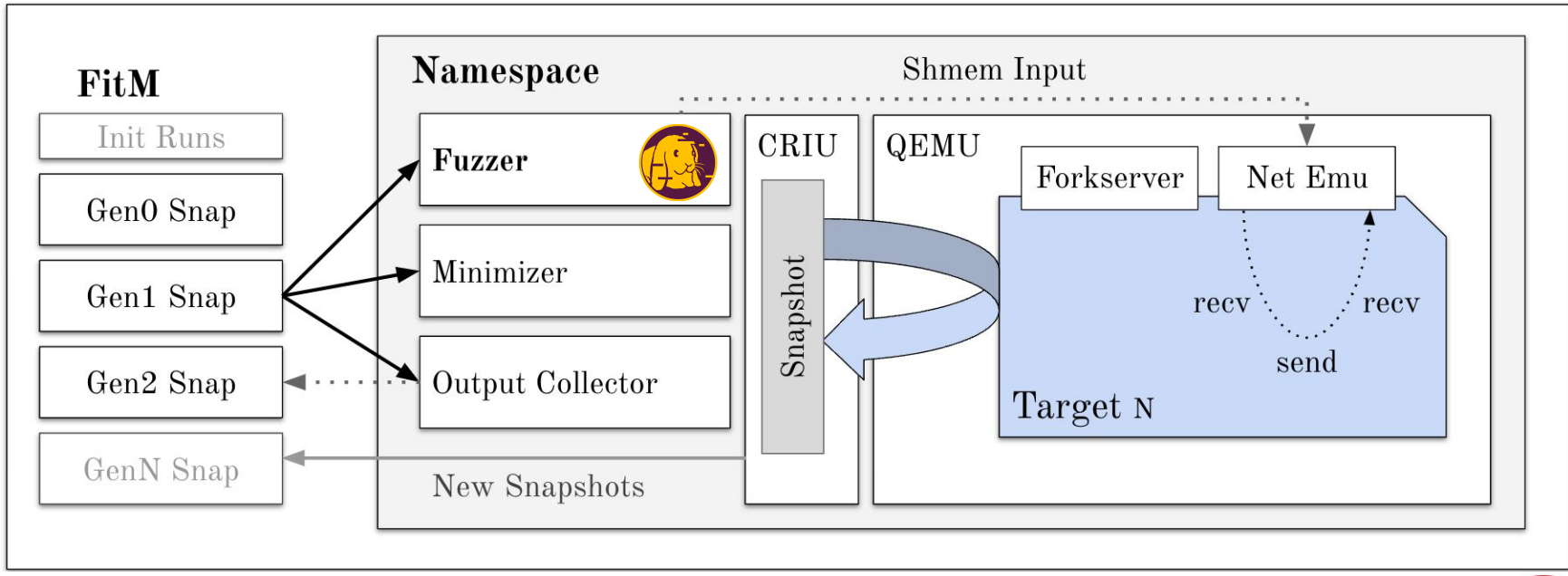

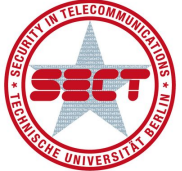

#### Conclusion

- We created FitM, a fuzzer for network interactions
- We fuzz client and server at the same time
- FitM emulates binaries and the network layer
- It uses snapshotting to reach deeper protocol states
- **Open Source** at<https://github.com/fgsect/fitm>

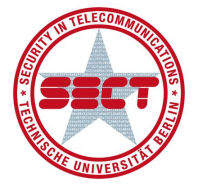

#### while (questions());

char buf[16]; strncpy(buf, "" "Thank you for your attention." "\n", sizeof(buf)); printf("%s", buf);

[1] https://upload.wikimedia.org/wikipedia/commons/thumb/4/45/Qemu\_logo.svg/230px-Qemu\_logo.svg.png [2] https://static.openvz.org/artwork/CRIU-560px.png

[3]

https://upload.wikimedia.org/wikipedia/commons/thumb/d/d5/Rust\_programming\_language\_black\_logo.svg/220px -Rust\_programming\_language\_black\_logo.svg.png

## FITM\_FD - socket

- Check if TCP socket
- Check if initial socket calls should be skipped
- Return FITM\_FD

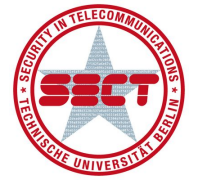

### FITM\_FD - send

## Only if fd is FITM\_FD

- Touch AFL\_MAP: Emphasize send paths
- CREATE\_OUTPUTS:
	- Env variable to control output generation
	- If true, write output to snapshot-specific file
	- If false, return len from args

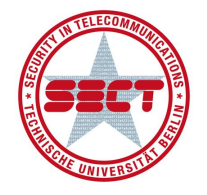

### FITM\_FD - recv

## Only if fd is FITM\_FD

- Touch AFL\_MAP: Emphasize read paths
- Check if previously called send()
- TIMEWARP\_MODE:
	- Env variable to control snapshot generation
	- If true, snapshot and exit
	- If false, exit
- Start AFL forkserver
- Read input from file provided by FitM

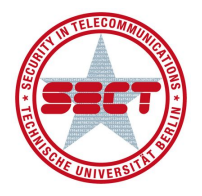

## Motivation - Coverage Guided Fuzzers

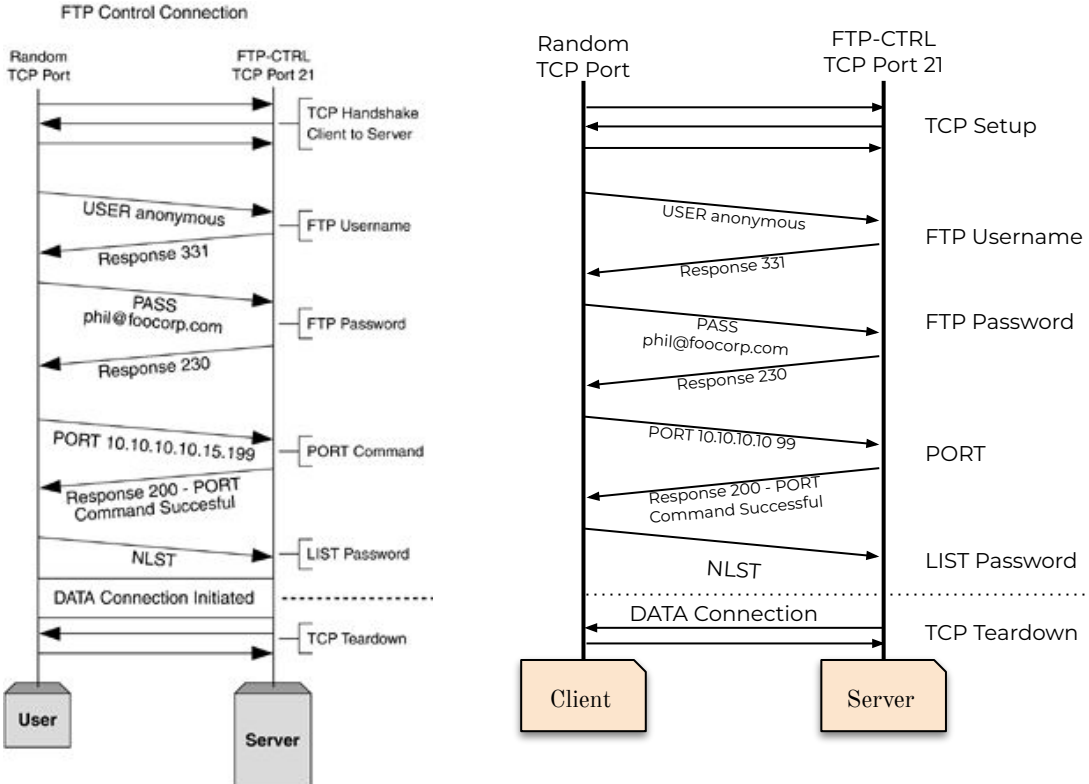

FTP Connection

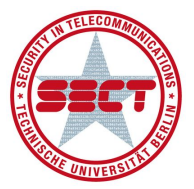

#### Protocols

User

#### FTP Control Connection FTP-CTRL Random **TCP Port** TCP Port 21 **TCP Handshake** Client to Server **USER** anonymous FTP Username Response 331 State transitionPASS phil@foocorp.com FTP Password Response 230 PORT 10.10.10.10.15.199 State i.1  $\longrightarrow$  part of gen i PORT Command Response 200 - PORT<br>Command Succesful LIST Password **NLST** DATA Connection Initiated \*\*\*\*\*\*\*\*\*\*\*\*\*\*\*\*\*\* TCP Teardown

Server

#### Available commands of an FTP server (HELP) ABOR ACCT ALLO APPE CDUP CWD DELE EPRT EPSV FEAT HELP LIST MDTM MKD MODE NLST NOOP OPTS PASS PASV PORT PWD QUIT REIN REST RETR RMD RNFR RNTO SITE SIZE SMNT STAT STOR STOU STRU SYST TYPE USER XCUP XCWD XMKD XPWD XRMD

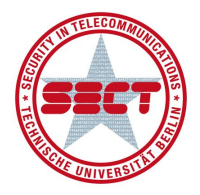

## Challenge #1 - State Explosion

#### State Explosion: Each state has >1 children

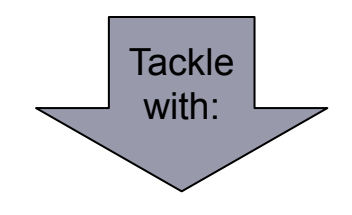

- AFL-cmin
- Random select
- String distance filter on "produced output"

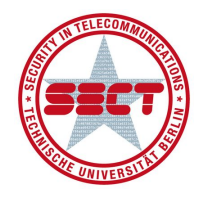

## Challenge #2 - Dead Ends

#### Dead Ends: error states, setup/teardown states

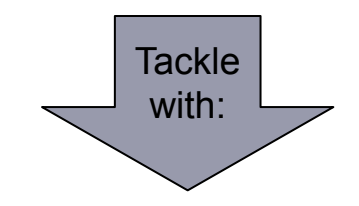

Random Restarts

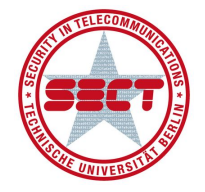

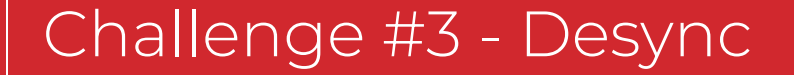

#### Desync between generations

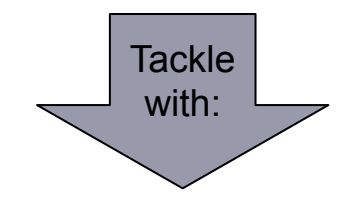

Cross generational input

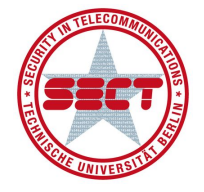